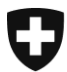

**Office fédéral de la police fedpol** Prévention de la criminalité et droit Bureau de communication en matière de blanchiment d'argent MROS

## **Instructions pour la saisie et la transmission d'un message via le Message Board du portail web goAML en relation avec une annonce de rupture d'une relation d'affaires selon l'art. 9b de la Loi sur le blanchiment d'argent (LBA)**

A partir du 1er janvier 2023, les intermédiaires financiers peuvent, à certaines conditions, rompre une relation d'affaires ayant fait l'objet d'une communication de soupçons – que celleci ait été effectuée sur la base de l'art. 9, al. 1 let. a LBA ou de l'art. 305<sup>ter</sup> al. 2 du code pénal (CP) – à l'expiration d'un délai de 40 jours ouvrables suivant la date de réception de la communication de soupçons mentionnée sur l'accusé de réception du MROS (nouvel art. 9b LBA).

Les intermédiaires financiers doivent toutefois informer le MROS sans délai s'ils rompent une relation d'affaires préalablement signalée au Bureau de communication en matière de blanchiment d'argent (MROS). Rappelons ici que cette disposition ne s'applique pas pour les relations d'affaires signalées dans des communications de soupçons dont les informations ont été transmises à des autorités de poursuite pénale.

Le contenu de telles annonces de rupture d'une relation d'affaires est déterminé à l'art. 3 al. 1 bis OBCBA.

Si elle est effectuée par voie électronique, cette annonce de la rupture d'une relation d'affaires doit être effectuée au moyen d'un nouveau type de rapport (CANCL/CANCT), structurant les informations relatives à la relation d'affaires rompue (référence de la communication de soupçons, comptes concernés, date de la rupture, etc.).

A titre transitoire et **jusqu'à l'expiration du délai pour la mise en œuvre par les intermédiaires financiers de la version 5 de goAML,** cette annonce de la rupture d'une relation d'affaires peut toutefois également être effectuée au moyen d'un message transmis par le **Message Board** (la messagerie électronique) du portail web de goAML.

## **Pour ce faire, il convient de respecter les instructions suivantes :**

Dans la barre de menu (barre rouge en haut), cliquer sur « Messagerie électronique » puis, dans la boîte de réception, sur le bouton « Nouveau ».

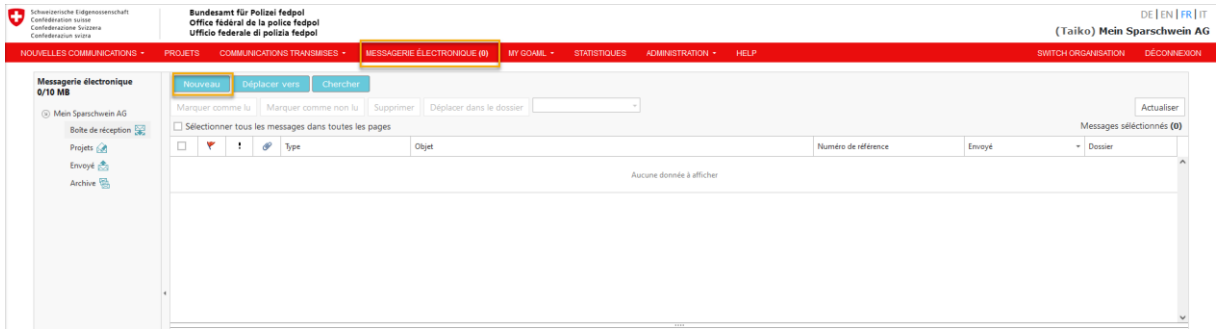

Office fédéral de la police fedpol Guisanplatz 1a, 3003 Berne www.fedpol.admin.ch

Dans le nouveau masque de saisie qui apparaît, les champs suivants **doivent être obligatoirement** remplis :

- 1. Sélectionner le type de message (menu déroulant -> « Rupture rda par IF »).
- 2. Saisir le n° de référence du MROS (c'est-à-dire, le n° de STR/SAR de la communication de soupçons antécédente, dans laquelle les relations d'affaires ont été signalées au MROS). Veuillez indiquer exclusivement le n° STR/SAR tel qu'il figure sur l'accusé de réception du MROS (p. ex. STR-00011x). Ne pas saisir ici un éventuel numéro de référence interne de l'intermédiaire financier ou les éventuels numéros de cas MROS, car cela empêcherait la création automatique d'un lien entre le message et la communication sous-jacente.
- 3. Indiquer l'objet (p. ex. « Annonce de rupture selon l'art. 9b LBA »)
- 4. Saisir un message.
- 5. Télécharger un fichier Excel selon le modèle du MROS (voir [ici\)](https://www.fedpol.admin.ch/fedpol/fr/home/kriminalitaet/geldwaescherei/meldung.html) avec la compilation de tous les comptes concernés par la rupture de la relation d'affaires et ayant été préalablement signalés au MROS dans la communication de soupçons correspondante.
- 6. Téléchargement des documents obligatoires selon l'art. 3 al. 1<sup>bis</sup> OBCBA tels que les pièces justificatives confirmant la rupture et la date de la rupture de la relation d'affaires (p. ex. avis de clôture daté) et les extraits de compte documentant un éventuel retrait d'importantes valeurs patrimoniales dans le cadre de la rupture de la relation d'affaires.
- 7. Lorsque tous les champs ci-dessus ont été remplis conformément aux instructions, le message peut être envoyé en cliquant sur le bouton « Envoyer ».

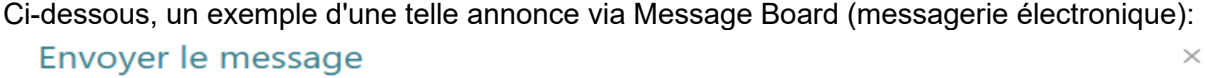

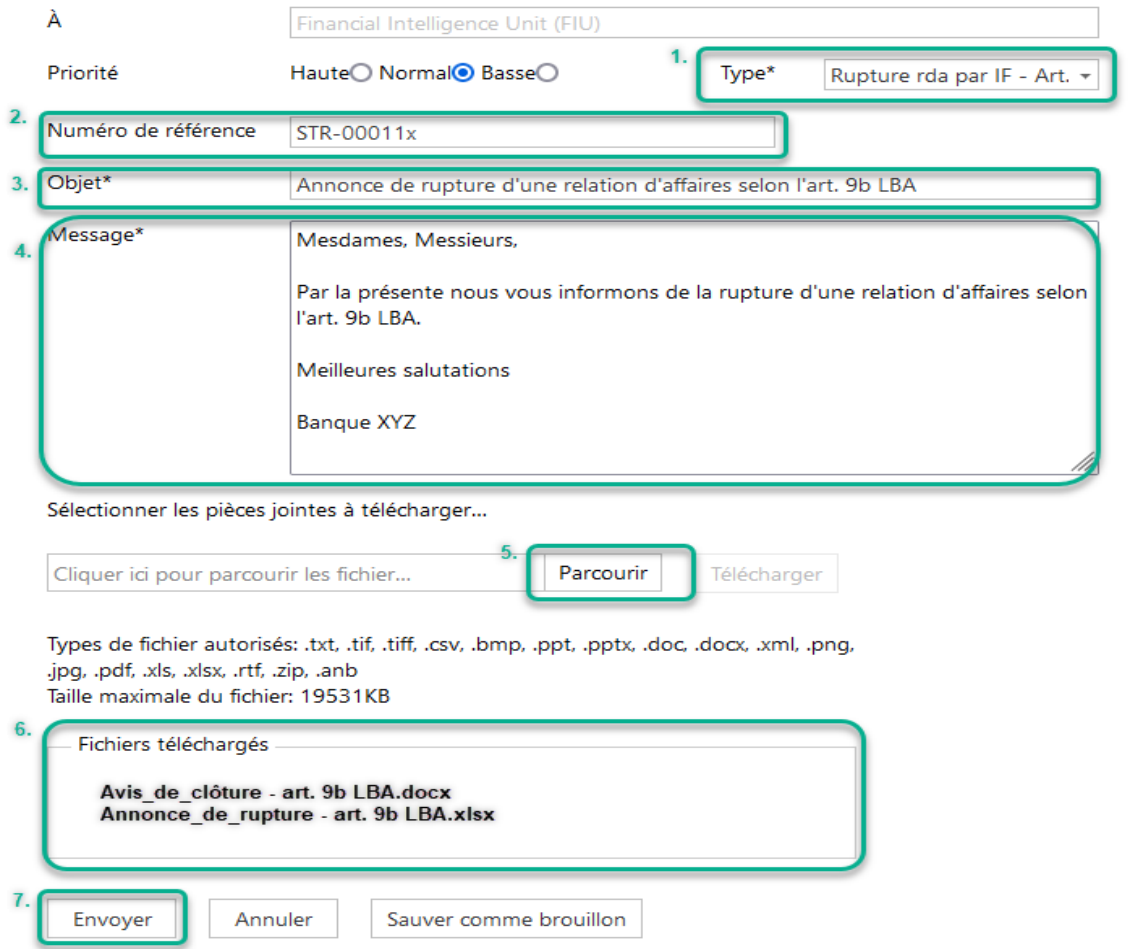

**Attention** : il est important que le fichier Excel rempli entièrement et correctement soit joint sans exception à l'avis envoyé via le Message Board. Afin d'éviter toute demande ultérieure de la part du MROS, tous les comptes concernés par la rupture de la relation d'affaires – qui doivent être identiques à ceux qui ont fait l'objet de la communication de soupçons initiale – doivent être énumérés.

Le MROS recommande aux intermédiaires financiers de conserver une copie du message envoyé pour leurs dossiers et rappelle que les informations contenues dans le Message Board ne peuvent être consultées que pendant 30 jours.

Le MROS n'envoie AUCUN accusé aux intermédiaires financiers pour confirmer la réception des annonces de rupture d'une relation d'affaires.

L'intermédiaire financier peut constater la réussite de la transmission sous le sous-menu « Envoyé » en haut à gauche dans la vue correspondante de la communication à l'aide de la date et de l'heure dans la colonne « Envoyé » (voir la capture d'écran ci-dessous).

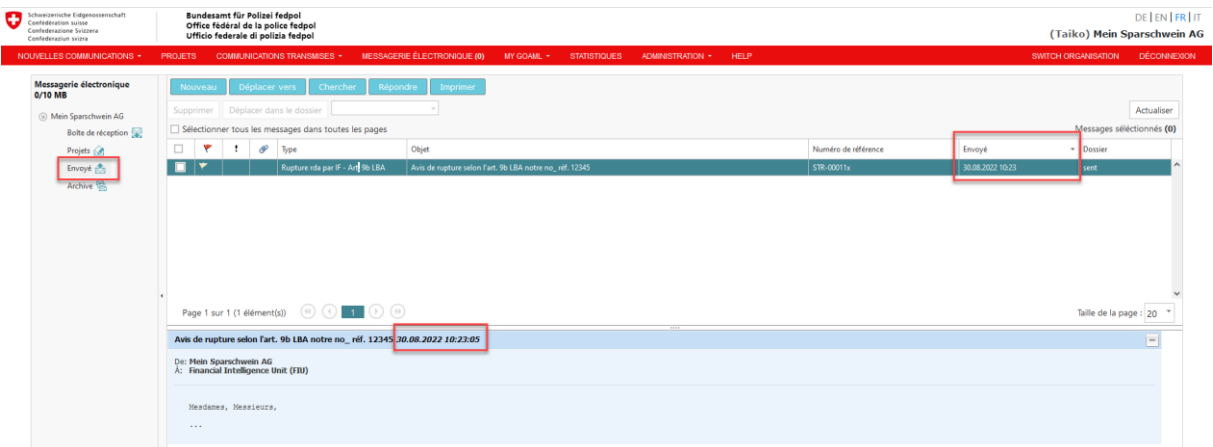

Il convient également de mentionner qu'aucun message global ne peut être transmis en cas de rupture de relations d'affaires déclarées dans différentes communications de soupçons (c'est-à-dire au moyen de rapports SAR/STR portant des numéros de référence différents). La rupture de plusieurs relations d'affaires peut être communiquée simultanément dans un message, mais uniquement si celles-ci ont été déclarées dans le cadre de la même communication de soupçons. Cela s'explique par le fait que l'annonce de la rupture d'une relation d'affaires dans goAML est automatiquement liée à la communication de soupçons correspondante, ce qui implique que le numéro de SAR/STR soit correctement saisi dans le champ « n° de référence » et que plusieurs numéros n'y soient pas mentionnés.

Bureau de communication en matière de blanchiment d'argent MROS